## **Adobe Photoshop Expression 4 Mac Crack**

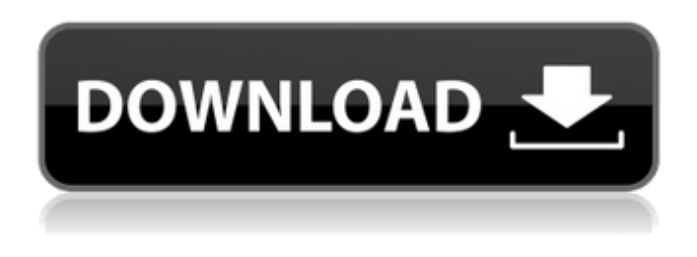

#### **Download Adobe Photoshop For Macbook M1 Crack + For PC**

1. Introduction 1.1. What is Photoshop? Adobe Photoshop is a powerful, versatile image and film-editing software application. It is currently available in 2 versions; Photoshop Elements 2 and Photoshop CS2. 1.1.1. Photoshop Elements 2 It is an affordable, easy-to-use digital photography, photo, and graphics program for the home, small business, and for enthusiasts. 1.1.1.1. Adobe Photoshop Elements 2 is a visual and editing tool for digital photography, graphic design, and image editing on your home computer. It is designed for advanced users, and relies on a minimal user interface. As with all Adobe products, it requires a network connection. If you have Adobe Acrobat 8 or higher, we strongly recommend you to get Photoshop Elements 2. 1.1.2. Photoshop CS2 Photoshop CS2 is the Photoshop product with the most power and features. It is specially built for digital photography and the graphic design community. 1.1.3. If you are a professional or serious amateur photographer, and you need powerful image editing with an extensive array of tools and functions, Adobe Photoshop CS2 is the solution for you. 1.2. Where can I download and purchase Photoshop? 1.2.1. Home: Adobe provides a website where you can order your software and download it to your computer. Adobe provides a website where you can order your software and download it to your computer. Business: Most professional graphic design agencies and print shops buy Photoshop. Some buy it for their customers, and ship it out with the print they create. You can buy it now in a variety of ways at: 1.2.2. Retail: Many retail stores and Internet merchants sell Photoshop as a standalone program. 1.2.3. Other: You can also purchase Photoshop and the Adobe Photoshop Creative Suite 1.0 and 1.5 software bundle for \$699 from Adobe. 1.3. What software do I need to run Photoshop? 1.3.1. Your computer needs at least 64MB RAM to run Photoshop. Photoshop requires a specific version of your computer's CPU (Processor). We'll explain it to you below. 1.3.2

#### **Download Adobe Photoshop For Macbook M1 (Final 2022)**

Adobe Photoshop is a very complex program that can be very hard to learn. Photoshop Elements is a great alternative with simplified controls and an easy to learn interface. In this tutorial, we are going to take Photoshop Elements as an example and show you the basics of using the program. It's recommended that you read through the whole tutorial before starting. In this tutorial, we will learn: The Photoshop Elements interface tutorial The layers tutorial The guides tutorial The Channels tutorial The Adjustments tutorial The Pen tool tutorial The Brush tool tutorial The Gradient tool tutorial The Smudge tool tutorial The Camera Raw tutorial The Healing Brush tutorial Before we start, we recommend that you have Photoshop Elements 7 or higher installed on your computer. It is also recommended that you have Photoshop at least version CS4. For this tutorial, you will need

at least 20MB free space on your computer, as you will need a bit of free space to save your work if you need to do so. Photoshop Elements Tutorial Interface The Photoshop Elements interface is very simple. It doesn't have all the features of the full version of Photoshop but it is simple to navigate. There is a regular Photoshop Elements version as well as an online version. This means that you can use the program to edit photos from your camera. The basic interface is split into 3 main tabs that you can find in the top-left side of the screen: Artwork Layers Media The left side of the screen has buttons that you can use to

zoom in and out, go to another area of the screen, and show and hide the guides. On the right-hand side of the screen, you can see the current selection you are working on, the layers that are open, as well as the image in the 'Media' section. You can access the following tools: File – this will open the files in the current folder. – this will open the files in the current folder. Right click – this will open all the files in a folder that you are currently viewing. – this will open all the files in a folder that you are currently viewing. Window – this will open the Photoshop Elements viewer. – this will open the Photoshop Elements viewer. Help – this will open the Photoshop Elements Help 05a79cecff

# **Download Adobe Photoshop For Macbook M1 Crack Activation Code With Keygen**

Q: Is it ok to use a single instance of an object outside the class? I have an object that I need to use throughout the program, but I dont want it to be created each time I launch the program. I've tried implementing static, but it doesnt work as expected. So, I assume its ok to declare it outside of the class definition: public struct ViewObject { public int OffsetX; public int OffsetY; public ViewObject(int x, int y) { OffsetX = x; OffsetY = y; } } I then created this test class to see if i can access the object outside of the class: public class TestClass { static ViewObject obj; public static void Main() { Console.WriteLine(obj.OffsetX); } } Is this a valid way to implement the idea of static or am I doing something wrong? I also tried using public, but it gave me an error that the ViewObject does not exist in current context. A: If you want to access it from within the class, you could use: public class ViewObject  $\{\phi$  public static ViewObject Obj = new ViewObject(); public int OffsetX { get; set; } public int OffsetY { get; set; } public ViewObject() { } } This will create a "singleton" object and return it each time you call it. A more "right-way" example is: public class ViewObject { private static ViewObject obj; public static ViewObject GetInstance() { if(obj == null) { obj = new ViewObject(); } return obj; } public int OffsetX { get; set; }

### **What's New in the Download Adobe Photoshop For Macbook M1?**

Tell the truth, though, and most people outside the world of professional wrestling would be surprised to hear that (as the wrestlers put it) the "women's revolution" is really only about increasing the number of women who appear on a regular basis. They're talented and skilled at this stuff, just like the men, and they've proven this time and time again. But that doesn't mean women are going to be getting the same treatment by the WWE, which has become a male-focused enterprise and which still has a long way to go to acknowledge all women on equal footing. Even in the 1990's, when women did have a stronger footing in the WWE, few were willing to acknowledge the genre's real strength – which is in the "women's wrestling" put together by women for women. Part of the cause of this is the TV ratings, which were going down in the 1990's and haven't gotten any better in the years since. In 2001, WWE featured only 11 matches with women on television. In 2011, they were on the air 24 hours a day, 7 days a week. They've been ramping up the number of women on their shows and in their magazines ever since, but that influx of talent didn't translate to new TV ratings. They're going to keep trying, but the efforts aren't going to change things overnight. Not that there's any reason for them to be any different – the men all want to make money, just like the women. It's not like the women get more money for working in the ring, and they're not the primary breadwinners for the company. They're also not getting the same perks or the same protection. The point is, there's really no reason that women should have an easier time making a living in the wrestling industry than men, or an easier time advancing their careers. Women are on a similar level with men in the industry, not behind them. We're still a long way off from the day when WWE features as many women on TV as they do men. But when that day comes, fans will be clamoring for more episodes with the new crop of talented women they're adding to their shows all the time.--- name: Feature request about: Suggest an idea

# **System Requirements:**

Windows 7, Windows 8, Windows 8.1, Windows 10 Gamepad (Xbox 360, Xbox One, Dualshock4, or Playstation 4) VITA Minimum requirements: OS: Windows 7 CPU: Dual-Core CPU (2.4 GHz) RAM: 2 GB Video Card: DirectX 11 Screen resolution: 1280×720 Minimum supported OS: OS: Windows 10

Related links:

<https://unionhousemyanmar.com/15-free-floral-brushes-and-patterns-for-phot/> <https://www.careerfirst.lk/sites/default/files/webform/cv/download-photoshop-07-gratis.pdf> <https://cannabisdispensaryhouse.com/photoshop-cs6-hd/> [https://drblaskovich.com/wp-content/uploads/2022/07/Adobe\\_Photoshop\\_for\\_Mac\\_Free\\_32bit\\_Download.pdf](https://drblaskovich.com/wp-content/uploads/2022/07/Adobe_Photoshop_for_Mac_Free_32bit_Download.pdf) <http://seoburgos.com/?p=26193> <https://kalapor.com/best-photo-effects-for-photoshop-cs3/> <https://alamaal.net/blog/index.php?entryid=48075> <https://shalamonduke.com/36356-2/> [https://tattooshopreviews.com/wp](https://tattooshopreviews.com/wp-content/uploads/2022/07/7852_Disney_Photo_Props_Templates_Gens__Bih_Foto_Ruang_1.pdf)[content/uploads/2022/07/7852\\_Disney\\_Photo\\_Props\\_Templates\\_Gens\\_\\_Bih\\_Foto\\_Ruang\\_1.pdf](https://tattooshopreviews.com/wp-content/uploads/2022/07/7852_Disney_Photo_Props_Templates_Gens__Bih_Foto_Ruang_1.pdf) [https://www.danke-eltern.de/wp-content/uploads/2022/07/Download\\_MP3\\_Maker\\_Deluxe\\_Elements\\_2020\\_.pdf](https://www.danke-eltern.de/wp-content/uploads/2022/07/Download_MP3_Maker_Deluxe_Elements_2020_.pdf) <https://treelovellc.com/wp-content/uploads/2022/07/apoala.pdf> <http://nii-migs.ru/?p=3536> <https://hgpropertysourcing.com/wp-content/uploads/2022/07/chankay.pdf> <https://theludwigshafen.com/how-to-download-photoshoop-cs6-13-0-full-version-free/> <http://mems.metu.edu.tr/sites/mems.metu.edu.tr/files/webform/talep/photoshop-lighting-effects-filter-free-download.pdf> <https://abwabnet.com/photoshop-cc-2015-crack-amtlib-dll/> <https://srkvilaskodaikanal.com/2022/07/01/install-mac-photoshop/> <http://factreinamentos.com.br/blog/index.php?entryid=10454> [https://stellarismods.com/wp](https://stellarismods.com/wp-content/uploads/2022/07/Very_simple_and_easy_to_use_with_wave_shapes__Download_Wave_Brush.pdf)[content/uploads/2022/07/Very\\_simple\\_and\\_easy\\_to\\_use\\_with\\_wave\\_shapes\\_\\_Download\\_Wave\\_Brush.pdf](https://stellarismods.com/wp-content/uploads/2022/07/Very_simple_and_easy_to_use_with_wave_shapes__Download_Wave_Brush.pdf) <http://fairdalerealty.com/awakening-photoshop-brushes-1/>